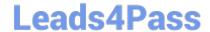

# GOOGLE-WORKSPACE-ADMINISTRATOR<sup>Q&As</sup>

Google Cloud Certified - Professional Google Workspace Administrator

# Pass Google GOOGLE-WORKSPACE-ADMINISTRATOR Exam with 100% Guarantee

Free Download Real Questions & Answers **PDF** and **VCE** file from:

https://www.leads4pass.com/google-workspace-administrator.html

100% Passing Guarantee 100% Money Back Assurance

Following Questions and Answers are all new published by Google
Official Exam Center

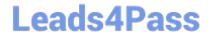

https://www.leads4pass.com/google-workspace-administrator.html 2024 Latest leads4pass GOOGLE-WORKSPACE-ADMINISTRATOR PDF and VCE dumps Download

- Instant Download After Purchase
- 100% Money Back Guarantee
- 365 Days Free Update
- 800,000+ Satisfied Customers

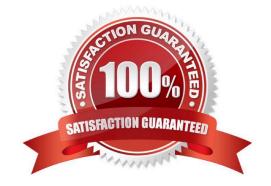

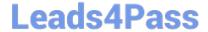

https://www.leads4pass.com/google-workspace-administrator.html 2024 Latest leads4pass GOOGLE-WORKSPACE-ADMINISTRATOR PDF and VCE dumps Download

## **QUESTION 1**

A company using Google Workspace has reports of cyber criminals trying to steal usernames and passwords to access critical business data. You need to protect the highly sensitive user accounts from unauthorized access. What should you do?

- A. Turn on password expiration.
- B. Enforce 2FA with a physical security key.
- C. Use a third-party identity provider.
- D. Enforce 2FA with Google Authenticator app.

Correct Answer: B

https://support.google.com/a/answer/175197?hl=en#keysandpromptandauthenticandcodesandphoneand2svandsecurity Reference: https://support.google.com/a/answer/175197?hl=en

#### **QUESTION 2**

Your client is a 5,000-employee company with a high turn-over rate that requires them to add and suspend user accounts. When new employees are onboarded, a user object is created in Active Directory. They have determined that manually creating the users in Google Workspace Admin Panel is time-consuming and prone to error. You need to work with the client to identify a method of creating new users that will reduce time and error.

What should you do?

- A. Install Google Cloud Directory Sync on all Domain Controllers.
- B. Install Google Workspace Sync for Microsoft Outlook on all employees\\' computers.
- C. Install Google Cloud Directory Sync on a supported server.
- D. Install Google Apps Manager to automate add-user scripts.

Correct Answer: C

Explanation: https://support.google.com/a/answer/6123896

# **QUESTION 3**

Your organization\\'s information security team has asked you to determine and remediate if a user (user1@example.com) has shared any sensitive documents outside of your organization. How would you audit access to documents that the user shared inappropriately?

- A. Open Security Investigation Tool-> Drive Log Events. Add two conditions: Visibility Is External, and Actor Is user1@example.com.
- B. Have the super administrator use the Security API to audit Drive access.

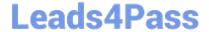

https://www.leads4pass.com/google-workspace-administrator.html 2024 Latest leads4pass GOOGLE-WORKSPACE-ADMINISTRATOR PDF and VCE dumps Download

- C. As a super administrator, change the access on externally shared Drive files manually under user1@example.com.
- D. Open Security Dashboard-> File Exposure Report-> Export to Sheet, and filter for user1@example.com.

Correct Answer: A

https://support.google.com/a/answer/11480192?hl=enandref\_topic=11479095#:~:text=View% 20files%20shared,Click%20Search.

# **QUESTION 4**

Your organization is about to expand by acquiring two companies, both of which are using Google Workspace. The CISO has mandated that strict 'No external content sharing\\' policies must be in place and followed. How should you securely configure sharing policies to satisfy both the CISO\\'s mandate while allowing external sharing with the newly acquired companies?

- A. Allow external sharing of Drive content for the IT group only.
- B. Create a Drive DLP policy that will allow sharing to only domains on an allowlist.
- C. Use shared drives to store the content, and share only individual files externally.
- D. Let users share files between the two companies by using the `Trusted Domains\\' feature. Create an allowlist of the trusted domains, and choose sharing settings for the users.

Correct Answer: D

Explanation: https://support.google.com/a/answer/6160020?hl=en#zippy=%2Cgive- sharing-access-to-trusteddomains:~:text=only%20trusted%20domains-,Allow%20external%20sharing%20with%20only%20trusted%20domains,-Help% 20and%20tips

## **QUESTION 5**

Your company has decided to change SSO providers. Instead of authenticating into Google Workspace and other cloud services with an external SSO system, you will now be using Google as the Identity Provider (IDP) and SSO provider to your other third-party cloud services.

What two features are essential to reconfigure in Google Workspace? (Choose two.)

- A. Apps > add SAML apps to your domain.
- B. Reconfigure user provisioning via Google Cloud Directory Sync.
- C. Replace the third-party IDP verification certificate.
- D. Disable SSO with third party IDP.
- E. Enable API Permissions for Google Cloud Platform.

Correct Answer: AD

Reference: https://support.google.com/a/answer/60224?hl=en

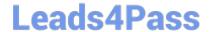

https://www.leads4pass.com/google-workspace-administrator.html 2024 Latest leads4pass GOOGLE-WORKSPACE-ADMINISTRATOR PDF and VCE dumps Download

GOOGLE-WORKSPACE-ADMINISTRATOR Practice Test GOOGLE-WORKSPACE-ADMINISTRATOR Study Guide

GOOGLE-WORKSPACE-ADMINISTRATOR Braindumps